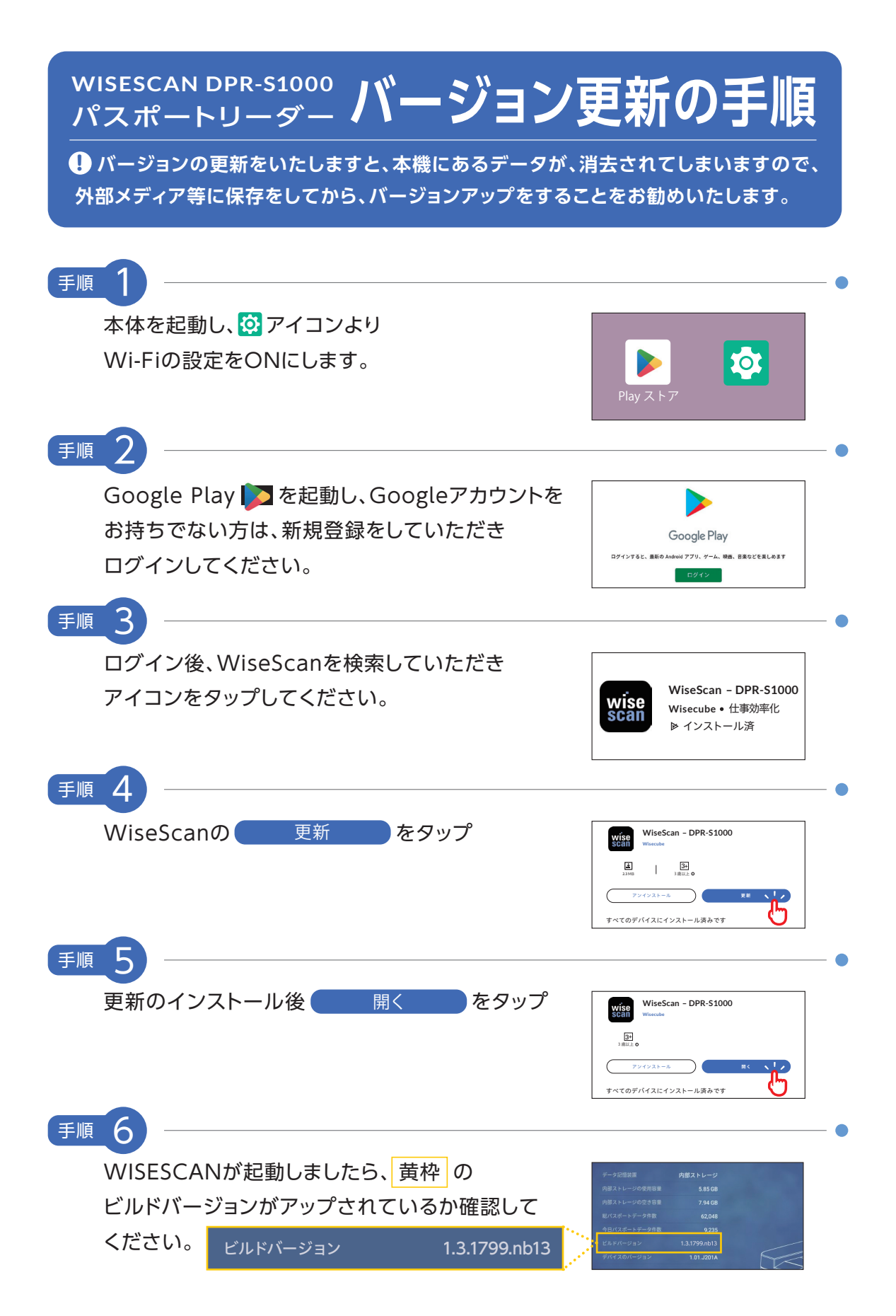

## Google Play ログイン方法 "Googleアカウントをお持ちの方"

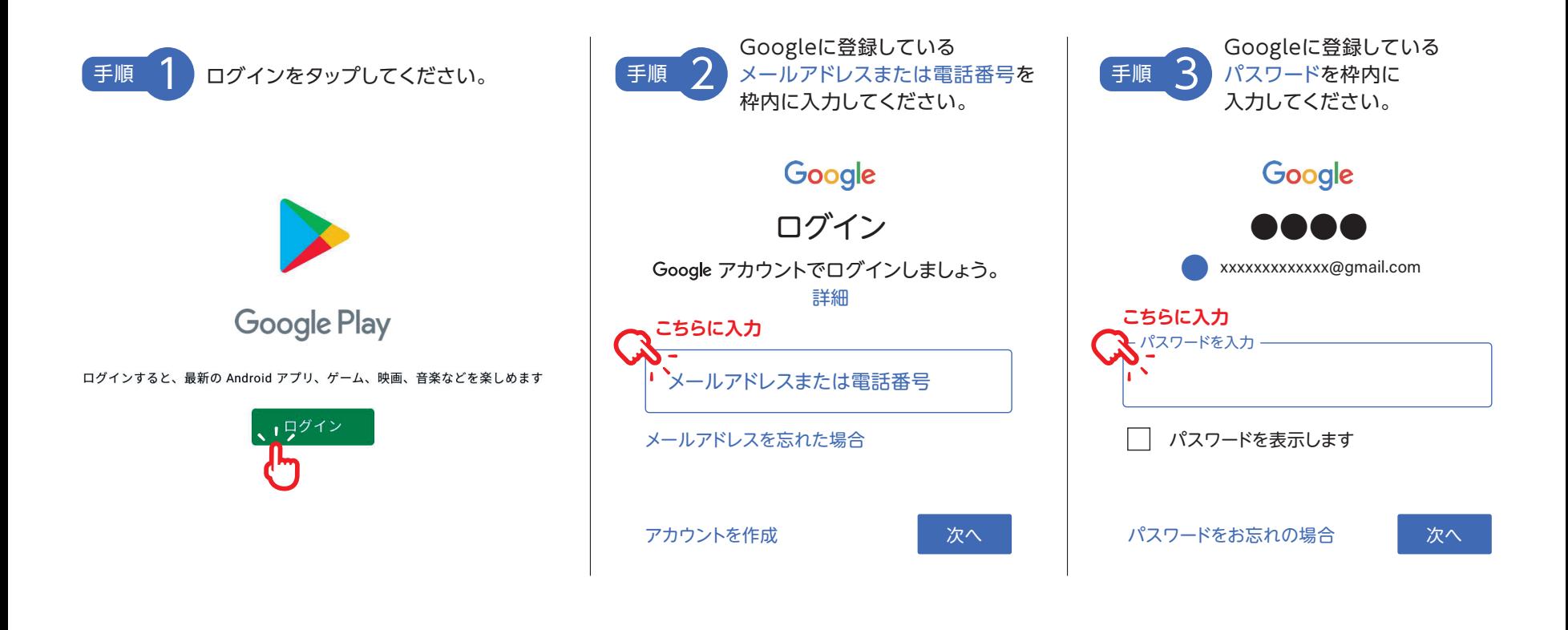

最後にGoogle利用規約・GooglePlay利用規約・プライバシーポリシーを読んで同意の上、 タップして始めてください。 ! 同意する

! Googleアカウントをお持ちでなく新規に作成される方は、**https://accounts.google.com/** を参照ください。